# IMPLEMENTACIÓN Y CONFIGURACIÓN DE UN ENRUTADOR PARA LA INTERCONEXIÓN DE LA RED DE TECNOLOGÍA AVANZADA RITA-UD CON LA RED METROPOLITANA RUMBO MEDIANTE SOFTWARE LIBRE Y EL MODELO TMN DE LA UIT-T

### **Carlos Andrés Martínez**

Ing. Electrónico, Msc (c) en Ciencias de la Información y las Comunicaciones, Docente de la Fundación Universitaria Los Libertadores. carlosm563@hotmail.com

#### **Fabio Antonio González Mendieta**

Ing. Electrónico, egresado de la Universidad Distrital "Francisco José de Caldas", actualmente se desempeña como Coordinador de Sistemas y Telecomunicaciones de Maloka, Bogotá, Colombia.

fagonzalezm@correo.udistrital.edu. co

#### **Dora Andrea Antolínez Ladino**

Ing. Electrónica egresada de la Universidad Distrital "Francisco José de Caldas", actualmente se desempeña como asesora técnica del departamento de Sistemas y Telecomunicaciones de Maloka, Bogotá, Colombia. daantolinezl@correo.udistrital.edu. co

**Tipo:** Artículo de reflexión

**Fecha de Recepción:** Septiembre 10 de 2011 **Fecha de Aceptación:** Noviembre 15 de 2011 IMPLEMENTATION AND CONFIGURATION OF A ROUTER TO INTERCONNECT AN ADVANCED TECH-NOLOGY NETWORK (RITA-UD) AND A METROPOLI-TAN NETWORK (RUMBO) BY USING OPEN-SOURCE SOFTWARE TOGETHER WIITH UIT-T TMN MODEL

## **ABSTRACT**

The present document summarizes the most significant results obtained from the deployment of a router to interconnect an academic LAN with the node called RUMBO. Open-source software was used on mid-performance equipment and an adaptation of the UIT-T TMN model was implemented in order to manage network resources. The dynamic advantages offered by open-source software were essential for implementing the network devices, resulting in the deployment of a low-cost router that supports features like static and dynamic routing, quality of service policies, and the IPv6 addressing scheme.

*Keywords:* Router, IPv6, TMN UIT-T model, QoS, RITA, RUMBO, Vyatta.

#### **RESUMEN**

En este documento se consignan los resultados más relevantes que se obtuvieron al implementar un enrutador para la interconexión de una red LAN académica con el nodo de RUMBO, sobre una máquina de mediano rendimiento, usando software libre y empleando una adaptación del modelo TMN de la UIT-T para la gestión de este elemento de red. Se aprovechó las ventajas dinámicas en la implementación de dispositivos de red que ofrece el software libre; obteniendo un enrutador de bajo coste; que soporta enrutamiento estático y dinámico, políticas de calidad de servicio QoS, la nueva generación de direccionamiento IPv6, entre otras.

*Palabras clave*: Enrutador, IPv6, Modelo TMN UIT-T, QoS, RITA, RUMBO, Vyatta.

## **1. INTRODUCCIÓN**

En la actualidad algunas de las tareas que deben realizar los ingenieros administradores de redes son: gestionar la infraestructura a su cargo, mantener los servicios existentes de forma funcional [14] , proponer la inserción de nuevos dispositivos y servicios; previendo la evolución misma de su red y las necesidades de la organización de carácter público, privado, académico o comercial; que esta soporte. La Universidad Distrital, siendo una organización de carácter académico-publico, es generadora de conocimiento y de cambios sociales, sus redes deben soportar esta dinámica; por tal motivo ha venido creando nuevas redes académicas de conocimiento como son UDNET, CECAD, RITA. Estas redes deben proporcionar conectividad entre diferentes entidades académicas y dependencias y esta interconectividad se da a partir de redes hibridas de fibra óptica-cobre [7], ofrecidas por operadores ISP que insertan sus propios dispositivos enrutadores comerciales. Estos encaminadores a su vez son poco administrables por parte de los ingenieros encargados de las redes académicas; algunos factores son las diferentes marcas de dispositivos, el negocio en sí, al operador ISP no le interesa que el administrador de red este cambiando la configuración de sus dispositivos.

Por lo anterior se plantea la idea de implementar un dispositivo enrutador, basándose en las siguientes premisas: Sistema operativo libre [4], adaptación de un modelo de gestión de redes, Implementación sobre computadoras de uso general y soporte de servicios actuales [14].

Este documento muestra los resultados encontrados a lo largo de la investigación enfocándose en el software utilizado para la implementación del router, la adaptación al modelo TMN que se hizo y finalmente muestra los resultados obtenidos al aplicar QoS [2] y configurar IPv6.

## **2. ESTADO DEL ARTE**

Existen diferentes versiones de software libre que pueden ser implementadas sobre equipos de cómputo de uso general (desktop, laptop, netbook, server), para sustituir dispositivos enrutadores de empresas especializadas en enrutamiento e interconexión de redes. El porqué de la tendencia de cambiar dispositivos de capa 3 especializados que han superado pruebas de calidad en el laboratorio del fabricante, por implementaciones basadas en software libre; se debe a sus costos [7]. Y no es que el software libre sea la panacea acerca de la cantidad de soporte que se puede recibir en realidad, o que cualquiera lo pueda usar; hay que tener cierta experiencia en el mundo de las redes; pero tiene varias ventajas [4].

## **3. MARCO TEÓRICO**

Este ítem se enmarca en la socialización de una serie de términos fundamentales que soportan el desarrollo propuesto:

*Enrutador:* dispositivo de hardware o software que funciona en la capa 3 del modelo OSI [4], [5].

*Protocolos de Enrutamiento:* las tecnologías de routing son el conjunto de reglas utilizadas por un nodo cuando se comunica con otros dispositivos de su misma jerarquía, mediante el uso de un algoritmo [5].

*IPv6:* es una versión del protocolo Internet Protocol (IP), definida en el RFC 2460 y diseñada para reemplazar la versión 4 (IPv4), que actualmente está en fase de implementación en varios ISP que dan soporte de acceso a Internet [5].

*Modelo TMN UIT-T:* el modelo de Administración de Redes en Telecomunicaciones (TMN) está definido por la UIT (Unión Internacional de Telecomunicaciones) [8].

*QoS:* la Calidad de Servicio son las tecnologías que garantizan la transmisión de cierta cantidad de información en un tiempo dado (throughput). Es especialmente importante para aplicaciones tales como la transmisión de vídeo o voz [2].

*RITA:* red de Investigación en tecnología avanzada [7].

*RUMBO:* red universitaria metropolitana de Bogotá [7].

*VYATTA:* es un open flexible router (OFR) 1.0

[12], puede ser utilizado en lugar del equipamiento de Routing comercial tanto en pequeñas empresas como en organizaciones con miles de usuarios [4].

### **4. DESARROLLO DE LA PROPUESTA**

Se definen dos fases globales para la implementación y desarrollo del proyecto: fase investigativa y fase de desarrollo; durante la fase investigativa se opta por la adaptación del modelo TMN a la implementación y gestión del enrutador [7].

#### **1.1. Fase investigativa**

Se profundiza sobre diferentes distribuciones de software libre que actualmente se orientan a la implementación de dispositivos de enrutamiento sobre plataformas tipo PC, y apartes del modelo TMN.

### **2.2. Analisis para la selección**

Se consideraron 28 distribuciones que se encontraban activas o en desarrollo. Donde se analizaron factores como:

cantidad de servicios de red soportados [14], cantidad de interfaces que soporta la distribución, rendimiento de hardware, precio, administrabilidad (acceso mediante SSH, o HTTPS), soporte de la empresa o comunidad desarrolladora hacia el usuario, adaptabilidad o escalabilidad de la distribución en redes ya implementadas [5], entre otras.

Cada ítem se evaluó de forma cuantitativa y cualitativa, como se muestra de forma resumida en la tabla 1.

**Tabla 1.** Servicios soportados por algunas distribuciones

| <b>Distribucion</b>                  | <b>Servicios</b>                      | puntos |
|--------------------------------------|---------------------------------------|--------|
|                                      | Router / firewall distribution with a |        |
| <b>Smoothwall</b>                    | web interface and light terminal.     |        |
|                                      | <b>клинирге</b>                       |        |
|                                      | SSID/VLAN/WLAN/QoS/LIVE               |        |
|                                      | CD/clase c router, firewall, VPN,     |        |
|                                      | ipv6, servicios lan                   |        |
|                                      | avanzado/vFirewall/vRouter            |        |
|                                      | network virtualization                |        |
|                                      | functionality/routing                 |        |
|                                      | dinamico/router/firewall/OoS/Wi-      |        |
|                                      | <b>Fi/Multiple SSID/RADIUS</b>        |        |
|                                      | Authentication/Zeroshell/VLAN//bri    |        |
| <b>Vyatta</b>                        | dging/WAN/load balancing              | 21     |
|                                      | router/firewall and small office.     |        |
| Zentyal(formely eBox Platfornserver. |                                       |        |
|                                      | router/firewall/QoS/Wi-Fi/Multiple    |        |
|                                      | <b>SSID/RADIUS</b>                    |        |
|                                      | Authentication/Zeroshell/VLAN/bri     |        |
| Zeroshell                            | dging/WAN/load balancing.             | 10     |
|                                      |                                       |        |

En razón a su mayor robustez se utilizó Vyatta para el desarrollo del proyecto [15].

#### **3.3. Propuesta de adaptacion del modelo TMN**

Usando la arquitectura lógica funcional de gestión del modelo TMN mostrada en la Fig. 1, se adaptan los niveles lógicos funcionales que lo componen a la implementación y configuración de este enrutador.

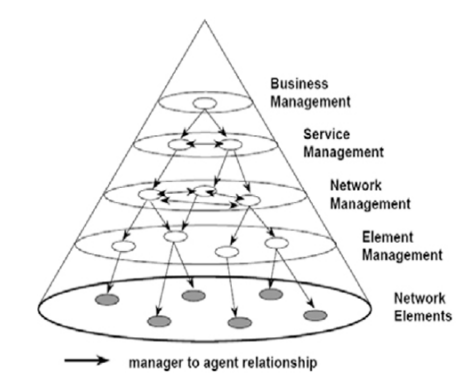

**Fig. 1.** Modelo TMN-Arquitectura lógica [7], [3].

- *• Elemento de Red:* nodo para la interconexión de la red de tecnología avanzada RITA-UD con la red metropolitana RUMBO mediante software libre Vyatta.
- *• Gestión de los elementos:* Gestión del dispositivo enrutador para la interconexión de la red de tecnología avanzada RITA-UD con la red metropolitana RUMBO, en este apartado se definen el hardware necesario que debe tener el dispositivo, el tipo de administrabilidad, políticas de acceso, entre otros.
- *• Gestión de red:* en este nivel lógico se gestionan los servicios que el nodo debe soportar para el correcto funcionamiento de la red [14].
- Gestión del servicio: se gestionan los servicios implementados, es decir si el nodo esta sobre o sub-dimensionado en los diferentes servicios que está soportando.
- *• Gestión Empresarial:* en este apartado se discute sobre el uso que pueda dársele al enrutador sea comercial, académico o derivado y es a criterio de los administradores del elemento.

### **4.4. Implementacion**

*Gestión de los elementos:* en este nivel de la

Implementación y configuración de un enrutador para la interconexión de la red de tecnología avanzada RITA-UD con la red metropolitana rumbo mediante software libre y el modelo TMN de la UIT-T

arquitectura TMN, se dividió el trabajo en dos partes; instalación y administración del software.

- *Instalación del software: después de revisar* la documentación referente a la instalación y los requerimientos del hardware, del software libre Vyatta versión 6.2 se procede a su instalación en un equipo con plataforma X86 de la línea Pentium III con un disco duro de 10 GB y una memoria RAM de 256MB, dos interfaces de red tipo Ethernet como elemento inicial.
- *• Administración del software:* se activo el acceso a los administradores por medio de interfaz de comandos (SSH) y por medio de interfaz gráfica (HTTPS) a través de una llave lógica compuesta de un nombre de usuario y contraseña. Esta llave a futuro tendrá servicios de configuración y administración de los servicios [14]. Como se muestra en la Fig. 2 y Fig. 3.

|                 | vyatta@vyatta:~\$ show interfaces |            |       |       |
|-----------------|-----------------------------------|------------|-------|-------|
| Interface       | IP Address                        | State      | Link  | Descr |
| ethO            | 186.84.182.167/22                 | up         | up    |       |
| eth2            | 10.0.2.40/24                      | up         | up    |       |
| eth2            | 2001:db8:3::2/64                  | up         | up    |       |
| 10 <sub>1</sub> | 127.0.0.1/8                       | up         | up    |       |
| 10              | ::1/128                           | up         | up    |       |
| sitO            |                                   | admin down | down  |       |
| tunO            | 2001:db8:2::2/64                  | up         | up    |       |
| $m \geq 1$      | 102, 169, 40, 1/24                | admin down | down. |       |

**Fig. 2.** Acceso por medio de SSH a través del programa putty.

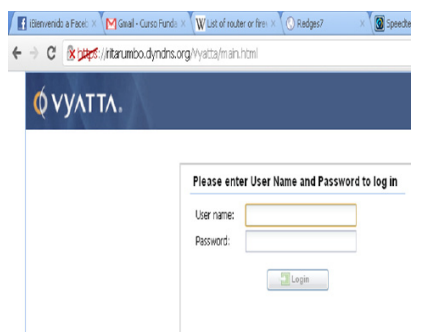

**Fig. 3.** Acceso por medio de https.

La red de prueba sobre la que se implementó Vyatta para emular el direccionamiento IP y el soporte de servicios que necesitaría la interconexión RITA – RUMBO [8] se muestra en la Fig. 4.

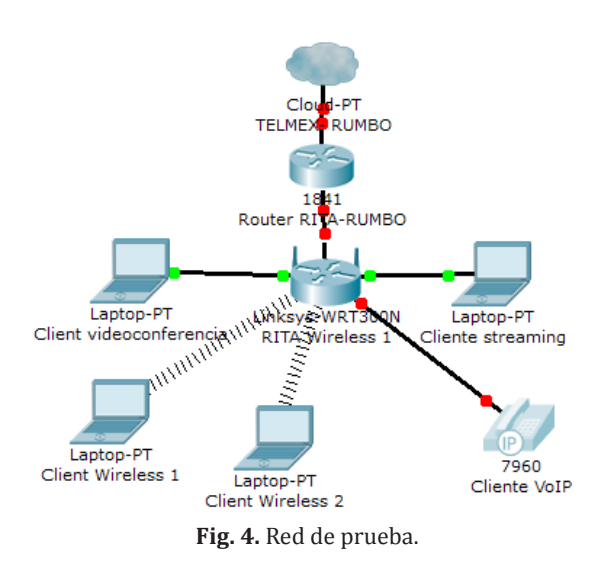

- *• Gestión de red:* para administrar el router en este nivel, se implementó: DHCP, DHCPv6, tunneling, NAT, web proxy, enrutamiento Predeterminado, entre otros.
- *• Configuración de túneles:* se configuro los túneles IPv6-en-IPv4, siendo fundamentales durante un periodo de transición cuando el proveedor de servicios carece de soporte IPv6 nativo. Los túneles permiten conectar nubes IPv6 mediante una red sólo-IPv4. Como se muestra en la Fig. 5.

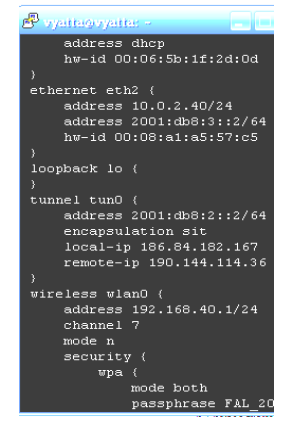

**Fig. 5.** Tuneling IPv4-IPv6

*NAT:* se verifica el funcionamiento del servicio NAT (tabla 2), con direcciones IP de un nodo tipo Wi-Fi fuente [1], que agrupa la red haciendo de puente al router Vyatta y pudiendo establecer solicitudes de traducción de direcciones.

| IP fuente<br>Pre-NAT | IP destino<br>Post-NAT | Type | Protocolo | Timeout<br>seg. |
|----------------------|------------------------|------|-----------|-----------------|
| 10.0.2.41            | 186.84.182.167         | snat | tcp       | 4,31985         |
| 10.0.2.41            | 186.84.182.167         | snat | tcp       | 4,31953         |
| 10.0.2.41            | 186.84.182.167         | snat | udp       | 1,79            |
| 10.0.2.41            | 186.84.182.167         | snat | tcp       | 4,31983         |

**Tabla 2.** Estadísticas NAT router Vyatta

*Web Proxy:* aquí se visualiza el servicio de proxy transparente que trae Vyatta por defecto (tabla 3), lo que ayuda a mejorar el rendimiento del enlace contratado ya que una sola maquina, en este caso el dispositivo capa 3 es quien navega y alimenta su memoria cache [4].

#### **Tabla 3.** Carga proxy transparente

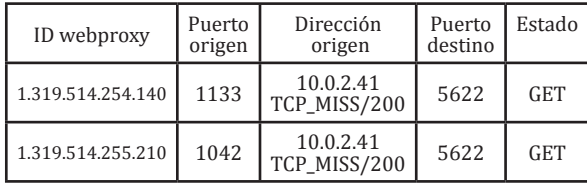

*• DHCP-SERVER:* se configura el pool de direcciones que debe soporta el servicio DHCP dentro del dispositivo Vyatta [12] (tabla 4).

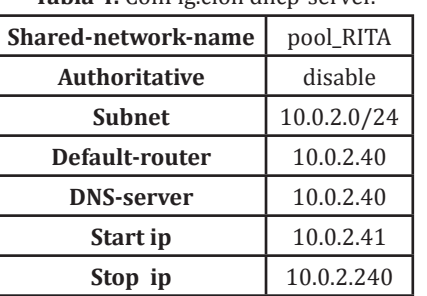

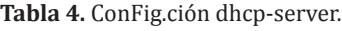

*DNS:* las políticas de reenvío de direcciones DNS correspondientes al ISP además del servicio dynamic con el servidor dyndns [4] se muestran en la tabla 5.

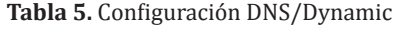

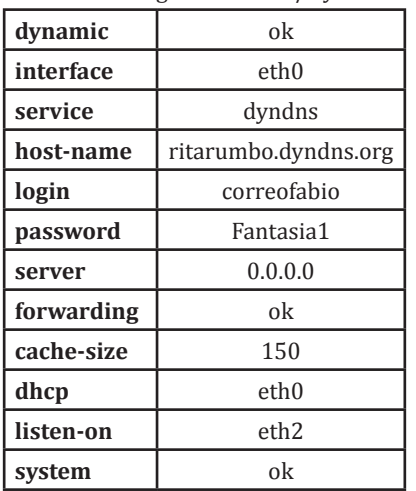

*• QoS:* se configura políticas de calidad de servicio, por medio de ToS de tipo Shaper [2], informando al enrutador la cantidad de ancho de banda disponible, y moldeando este AB a protocolos de tipo RTP y SIP [10], de forma porcentual y prioritaria (ver tabla 6).

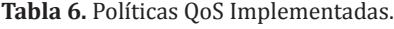

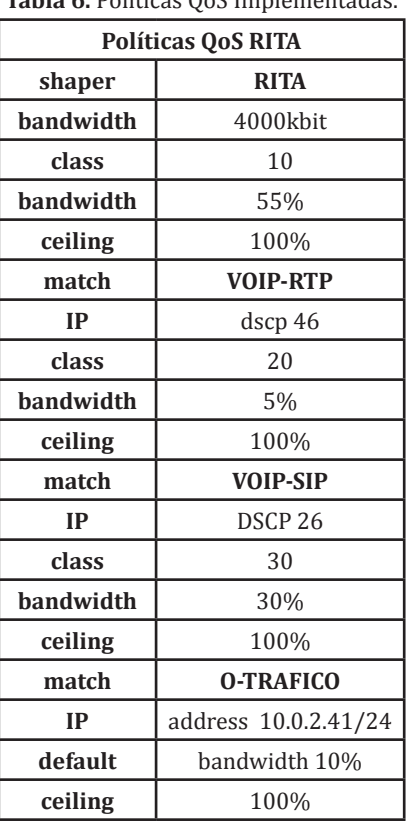

Implementación y configuración de un enrutador para la interconexión de la red de tecnología avanzada RITA-UD con la red metropolitana rumbo mediante software libre y el modelo TMN de la UIT-T

## **5. ANÁLISIS DE RESULTADOS**

Se realiza un test de carga, donde se utilizan diferentes herramientas de software para medir algunos parámetros de servicio, los resultados obtenidos en cada uno de estos items se analizan, y a partir del análisis se generan recomendaciones sobre el rendimiento del enrutador [6].

*Test:* las pruebas de conectividad y carga se hicieron en la red de prueba mostrada en la Fig. 4, usando carga de tipo VoIP, HTTP, HTTPS, FTP, IPTV, en diferentes intervalos de tiempo, sin registrar caída de servicios [14] , falta de direccionamiento ni bloqueo en el enrutador. En la Fig. 6, se evidencia el sostenimiento del servicio VoIP.

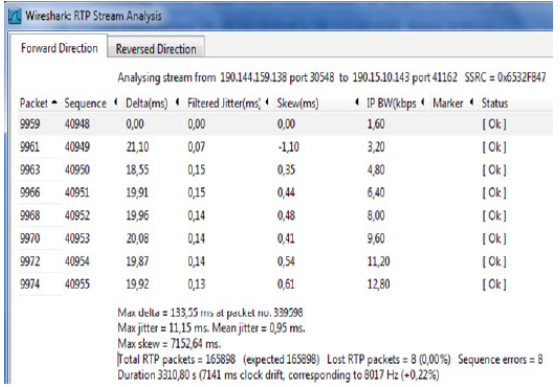

**Fig. 6.** Registro de protocolo SIP mediante wireshark [9].

## **5.1. Resultados**

De la carga total de la red (mas de 3 GB de descarga) el 62 % corresponde a protocolos TCP, el 37 % corresponde a protocolos UDP, y tan solo un 1% a ICMP. (Fig. 7y tabla 7).

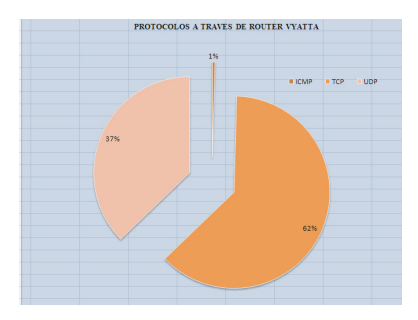

**Fig. 7.** Distribución de protocolos durante un test de cinco horas en el router vyatta.

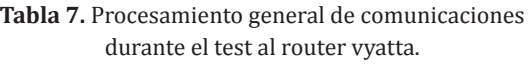

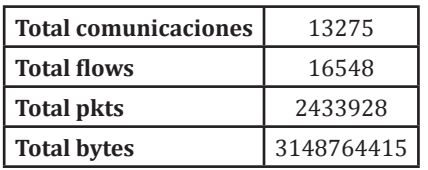

Para una conexión ADSL de 4 Mbps, el enrutador respondió de la manera esperada, para la prueba aleatoria de 10 segundos durante 5 horas, entrego un máximo de velocidad de descarga de 4.17 Mbps, (Tabla 8).

**Tabla 8.** Resultado de pruebas de ancho de banda por medio de Linux iperf realizado desde un nodo cliente.

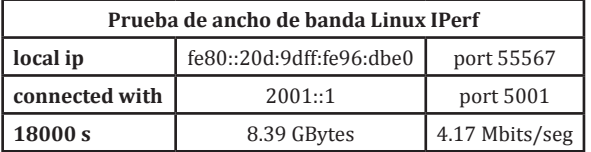

Se usaron códec tipo G711 para audio en los servicios VoIP de Telmex y net2phone, donde se registraron valores de jitter menores a 20 ms, como se observa en la tabla 9.

Lo que es un dato bastante aceptable para un enrutador que implemente políticas de QoS [11]. Según las clases de calidad de la UIT-T para el retardo de transmisión este valor se sitúa en clase 1, ubicado en el rango de retardo de 0 a 100 ms [1].

**Tabla 9.** Resultado de test para protocolos RTP realizado a través de wireshark [9].

| Src IP addr     | Src port | Dst IP addr     | Dst port |
|-----------------|----------|-----------------|----------|
| 190.144.159.138 | 27482    | 190.15.10.142   | 37282    |
| 190.15.10.142   | 37282    | 190.144.159.138 | 27482    |

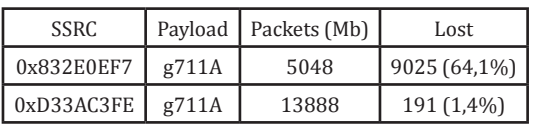

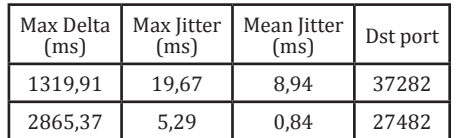

## **5.2. Análisis de rendimiento**

Se observa que durante los test de desempeños el enrutador manejo en su mayoría carga de protocolos TCP, esto se da gracias a que se uso la red con servicios orientados a la conexión.

Con lo que se observa en la tabla 7, respecto al total de comunicaciones, flows, paquetes y bytes, el enrutador implementado ofrece confiabilidad en la interconexión ya que el volumen de datos es comparable con el que puede tener una red de alto desempeño.

Al momento de comparar los test realizados para evaluar los posibles retardos que sufren los servicios sobre los protocolos RTP, se encuentra una diferencia entre los tiempos máximos del jitter y del mean jitter, debido a que las pruebas se realizaron durante intervalos de tiempo diferentes y en momentos diferentes, donde la red del operador ISP puede sufrir fluctuaciones de ancho de banda que le ofrece al enrutador, influyendo en este parámetro físico que afecta el desempeño de este tipo de estructuras; así mismo en los test se observa que el valor máximo de jitter se mantiene dentro del rango aceptable para este tipo de servicios, todo lo anterior muestra que el nodo ofrece estabilidad en su desempeño para interconectar redes LAN y WAN.

Las pruebas realizadas se hicieron contra un operador ISP, que concentra todo tipo de tráfico y todo tipo de plataformas usuarios-cliente, esto hace que el enrutador ostente confiabilidad en el desempeño para redes académicas donde los flujos de tráfico no son tan variados ni tienen un carga comparable a la de un operador ISP.

Según la Fig. 8, se observan las diferentes medidas de ancho de banda en diferentes días, con diferentes tipos de trafico para un canal de 4Mbps donde se observa el desempeño que tiene el enrutador para administrar canales de Internet, y la constante al mantener esta velocidad para los usuarios de la red LAN que interconecta [11] .

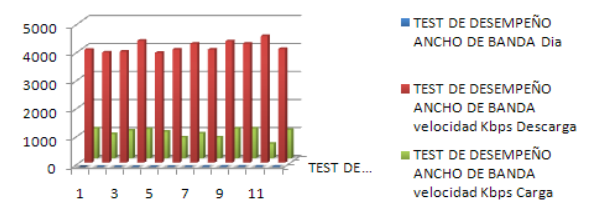

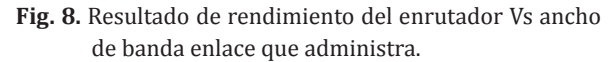

#### **5.3. Discusiones**

En base al análisis previo, se generan las siguientes discusiones:

- En la tabla 9 se evidencia una pérdida de paquetes cercana al 65 %, y esto se debe a que se implementaron políticas de Qos en el router vyatta, pero como concentrador se uso un router wireless de baja gama, que se convierte en un cuellos de botella para todo el tráfico, por su baja capacidad de procesamiento, la no priorización de paquetes y su naturaleza soho.
- El enrutador vyatta, soporta enrutamiento dinámico; pero no es recomienda para este caso implementarlo, ya que el operador ISP para esta red no usa este tipo de routing.
- Este router vyatta soporta direccionamiento IPv6, y después de realizar pruebas de conectividad y enrutamiento sobre IPv6 con otros routers vyatta, se observo que el problema final acerca de este tipo de direccionamiento es que las redes aun no están preparadas con servicios DNS IPv6, pocas redes LAN lo tienen implementado, y los ISP no siempre ofrecen la resolución de nombres de host sobre IPv6 a los usuarios.

### **5.4. Evaluación de desempeño**

Para la evaluación del rendimiento del enrutador frente a marcas reconocidas comercialmente, se tienen en cuenta los siguientes parámetros: protocolos de enrutamiento soportados, políticas de QoS, y Precio.

*• Costos económicos de adquisición:* un equipo enrutador de marcas como Cisco [13] , Juniper Huawei, etc. cuesta mucho más que

Implementación y configuración de un enrutador para la interconexión de la red de tecnología avanzada RITA-UD con la red metropolitana rumbo mediante software libre y el modelo TMN de la UIT-T

la adquisición de software vyatta Community Project y un equipo de computo de uso general junto con las interfaces necesarias para su trabajo (Tabla 10).

- *• Costos de Administrabilidad:* para vyatta Community Project, la documentación esta online y de forma gratuita, para los otros hay que comprarla o tener un ingeniero especialista en la marca específica.
- *• Costos ante daños vyatta:* frente a daños o comportamiento inesperado de vyatta Community Project, es cuestión de configurar un nuevo PC o de transportar el software de manera virtual, mientras que con dispositivos comerciales hay tiempos muertos de revisión y compra.
- *• Costos de operación:* frente a daños de los dispositivos enrutadores comerciales, o se consigue el mismo hardware que se daño, o uno compatible de nueva generación que

puede costar mucho más que el que entro en daño.

- *• Costos de adaptabilidad:* si se piensa en expandir hacia nuevos servicios o dispositivos dentro de la red, es muy posible que el dispositivo enrutador comercial actual, no sea capaz de adaptarse a las nuevas necesidades lo que implica nueva inversión en hardware especializado.
- *• Costos de dependencia:* es muy posible que en una red converjan dispositivos de diferentes marcas, pero para implementar servicios se dependerá de lo que cada dispositivo enrutador comercial soporte.

Al no poseer físicamente los enrutadores comerciales para comparar el rendimiento contra el nodo vyatta, la tabla 10 muestra las principales características obtenidas de los datasheet de cada equipo.

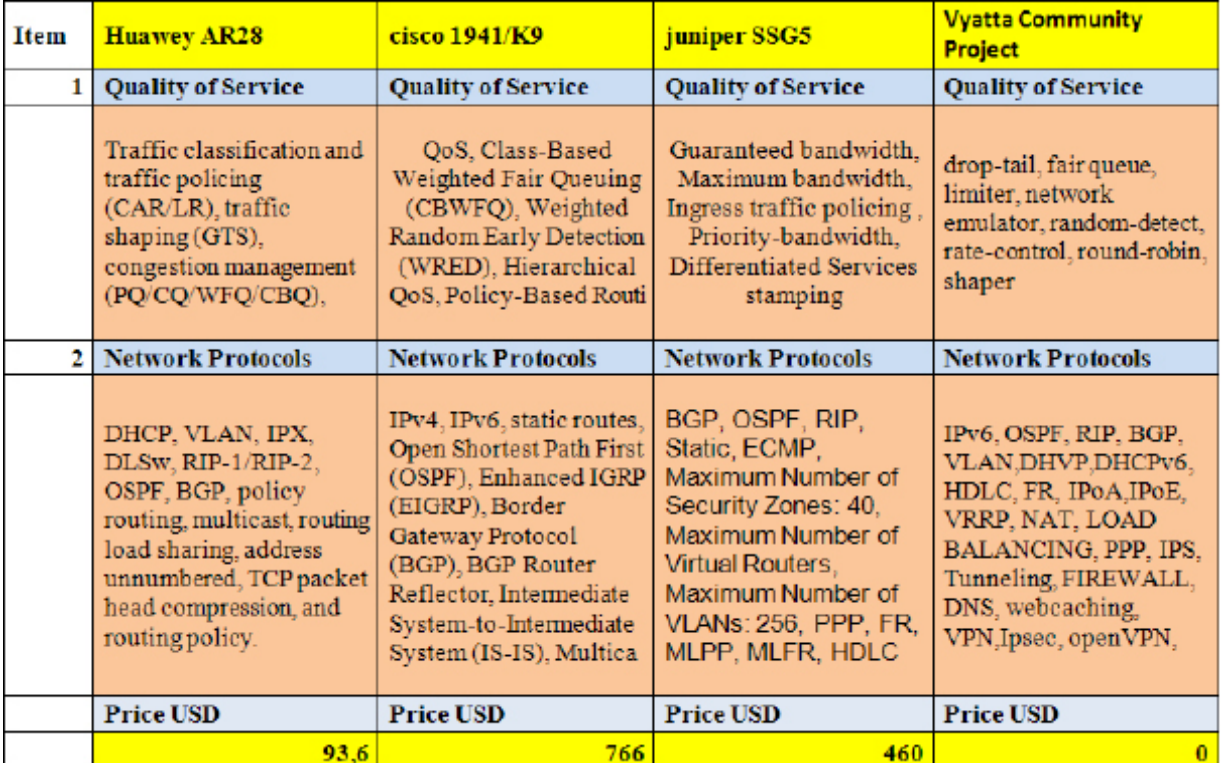

**Tabla 10.** Comparativa enrutadores comerciales vs vyatta.

## **6. CONCLUSIONES**

Respecto al objetivo general se logro implementar un dispositivo enrutador; basado en software libre y un modelo de gestión de telecomunicaciones para redes de trabajo, comprobando la utilidad del actual estudio.

El hecho de seguir un modelo permitió realizar tareas de administración de elementos de red de forma efectiva y abarcar mucho mejor el de-

## Referencias Bibliográficas

- [1] W. Dam,"Introducción al Jitter", Reporte de Wireless Telecom Group. [En línea], consultado en Mayo 4 de 2011, disponible en: noisecom.com/~/ media/.../WTG Intro to %20Jitter SP.ashx.
- [2] E. Macián, J. Fernández, E. A. Viruete, "Auditoría de VoIP: Análisis de la QoS objetiva y subjetiva en la transmisión de voz extremo a extremo sobre un acceso ADSL". Grupo de Tecnologías de las Comunicaciones (GTC) – Instituto de Investigación de Ingeniería en Aragón. Centro Politécnico Superior (CPS), Universidad de Zaragoza. [En línea], consultado en Agosto 17 de 2011, disponible en: http://diec.unizar. es/intranet/articulos/uploads/
- [3] C. A. Vicente, "Un modelo funcional para la administración de redes". Dirección de telecomunicaciones. Departamento de operación de la red centro de operación de red UNAM (NOC-UNAM). México. 2003. [En lí- nea], consultado en Abril 20 de 2011, disponible en: <http://www.itescam. edu.mx/principal/sylabus/fpdb/recur- sos/r51037.DOC>.
- [4] C. Torrelaguna, "redes de área local: aplicaciones y servicios linux". Ed. Laguna. México 2007.
- [5] A. S. Tanenbaum, "Redes de computadoras". Tercera Edición. Editorial Prentice Hall. México 1997.

sarrollo del proyecto. Dejando como precedente la efectividad de la adaptación del modelo. De acuerdo a los resultados, al hardware, al software, y al tiempo requerido para la implementación del proyecto se puede afirmar que el software libre es más versátil, asequible para cualquier usuario, cumple con los estándares de calidad de servicio estando dentro de los rangos que permiten un buen desempeño de la conexión.

- [6] J. D. McCabe, "Network analysis, architecture, and design". Third Edition. Ed. Morgan Kaufmann. Burlington. 2007.
- [7] R. Ferro, D. López, C. A. Martínez, "Modelo científico de gestión del conocimiento para la red de investigación de tecnología avanzada de la Universidad Distrital". Revista TECNURA No 26. Enero – Junio 2010. Pag.27-34. [En línea], consultado en Mayo 4 de 2011, disponible en: http://tecnura. udistrital.edu.co/downloads/ revista26/conciencias/articulo26-3.pdf.
- [8] C. A. Martínez, C. A. Dimaté, "Diseño de un prototipo de conexión de la red de tecnología avanzada RITA-UD con la red metropolitana RUMBO bajo IPv6 mediante software libre y el modelo TMN de la UIT-T". Bogotá, 2009, 40 h. Trabajo de grado (Ingeniero) Universidad Distrital. Facultad de Ingeniería.
- [9] Wireshark user's guide. [En línea], consultado en Agosto 10 de 2011, dis-<br>ponible en: http://www.wireshark.org/ docs/wsug\_html\_chunked/<br>R. Montaña, "Tema 6. Calidad de ser-
- [10] R. Montaña, "Tema 6. Calidad de ser- vicio (QoS)". Departamento de infor- mática. Universidad de Valencia. [En línea], consultado en Abril 9 de 2011, disponible en: http://www.docstoc. com/docs/34977565/Calidad-de-Servicio-(QoS).

Implementación y configuración de un enrutador para la interconexión de la red de tecnología avanzada RITA-UD con la red metropolitana rumbo mediante software libre y el modelo TMN de la UIT-T

- [11] H. Carrión, Calidad de servicio. IMA- GINAR. Centro de investigación para la sociedad de la información. Quito, Ecuador. [En línea], consultado en Mayo 17 de 2011, disponible en: http:// www.imaginar.org/docs/34976561/ Calidad-de-Servicio.
- [12] Manual de referencia VYATTA. [En línea], consultado en Enero 7 de 2011, disponible en: http://www.vyatta.com/
- download/documentation.<br>A. Gallego De Torres, "Routers cis-[13] A. Gallego De Torres, "Routers cis-<br>co.". Grupo Anaya Comercial, 2009.<br>[14] F. Sivianes, "Servicios de RED". Eq
- [14] F. Sivianes, "Servicios de RED". Ed. Paraninfo. Primera edición. España,

2010.

[15] D. A. Antolínez, F. A. González, "Im- plementación y Configuración de un Enrutador para la Interconexión de la red de tecnología avanzada RITA-UD diante software libre y el modelo TMN<br>de la UIT-T". Bogotá, 2011, 76 h. Trabajo de grado (Ingeniero) Universidad Distrital. Facultad de Ingeniería.